# **ddsudoku.sty**

**v1.0**

# **A style file for typesetting 2D-Sudoku logic puzzles**

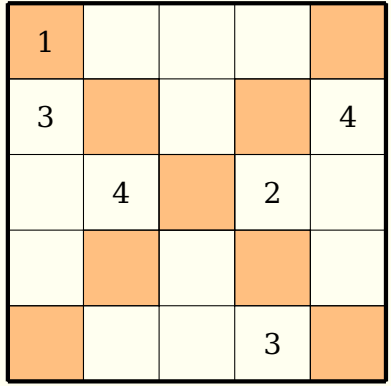

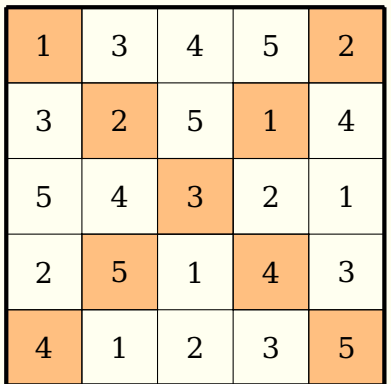

**April 3, 2013**

Package author: **Josef Kleber**

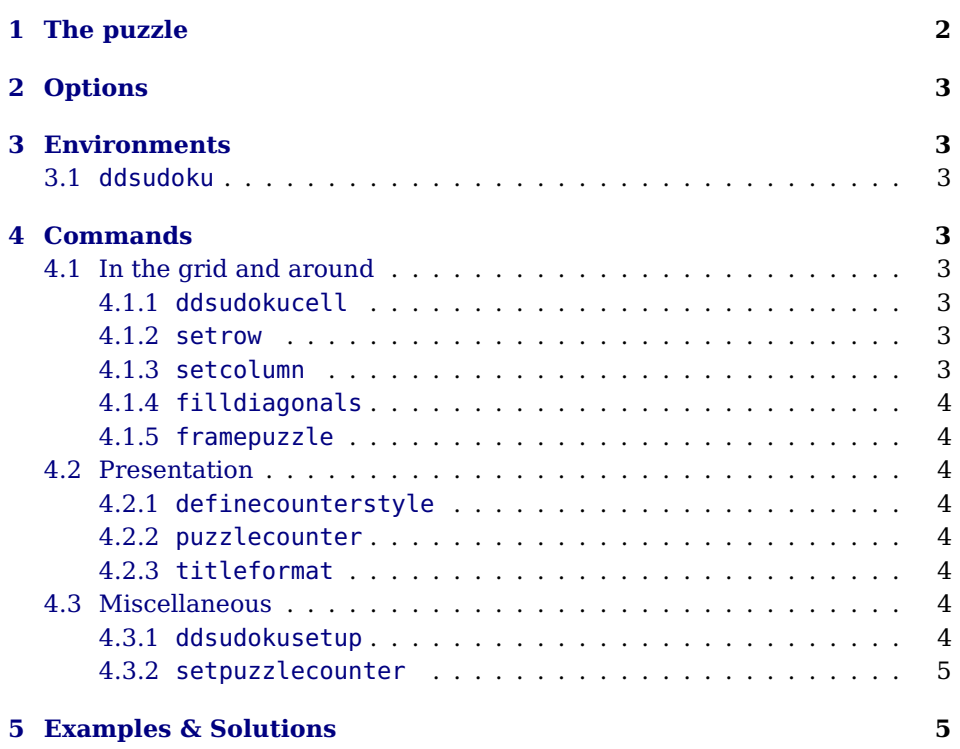

## <span id="page-2-0"></span>**1 The puzzle**

Fill every row, every column and each of the two diagonals – if indicated – with numbers from 1 to SIZE of the grid. Here's a little self-explanatory example:

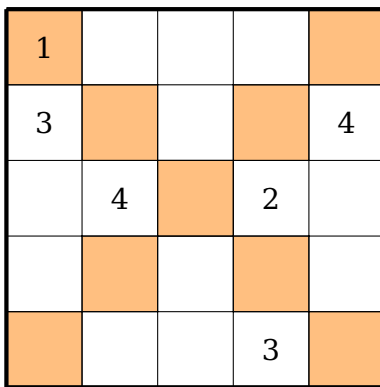

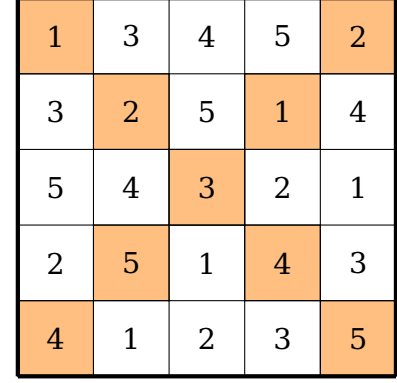

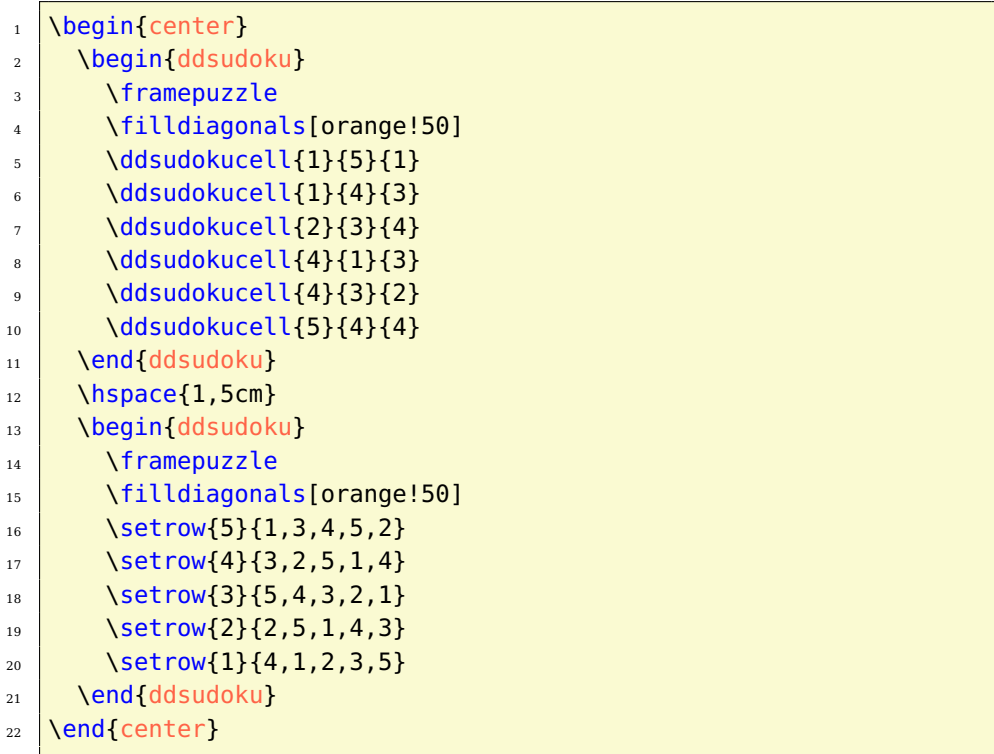

### <span id="page-3-0"></span>**2 Options**

**rows** [5] defines the number of rows in the grid.

**columns** [5] specifies the number of columns in the grid

**width** [5.1cm] sets the width of the minipage, in which the grid is typeset.

**scale** [1] scales the size of the grid in the minipage.

**fontsize** [Large] specifies the size of the numbers next to the grid. Here, the usual LAT<sub>E</sub>X sizes are used. Possible values: tiny, scriptsize, footnotesize, small, normalsize, large, Large, LARGE, huge, Huge

**title** [] sets the title of a puzzle.

**titleindent** [0cm] defines the indent of the title.

**titlewidth** [5.1cm] specifies the width of the box the title is set in.

**bgcolor** [] sets the background color of the grid.

**counterstyle** [none] defines the counter style. Predefined styles: none, left, right

**cvoffset** [-23pt] sets the vertical offset of the counters in the margin.

## <span id="page-3-1"></span>**3 Environments**

#### <span id="page-3-2"></span>**3.1 ddsudoku**

. . . \end{ddsudoku}

\begin{ddsudoku}[\options\] The ddsudoku environment is the central core of the style file. With the optional argument of the environment, you can reset the options with local scope. Here, a blank grid is created.

## <span id="page-3-3"></span>**4 Commands**

### <span id="page-3-4"></span>**4.1 In the grid and around**

#### <span id="page-3-5"></span>**4.1.1 ddsudokucell**

 $\{\langle number\rangle\}$ 

\ddsudokucell{(column)}{(row)} The command \ddsudokucell sets the  $\langle$ number $\rangle$  of the grid cell  $\langle$ column $\rangle$  $\langle$ row $\rangle$ .

#### <span id="page-3-6"></span>**4.1.2 setrow**

#### $\setminus$ setrow $\langle \text{row} \rangle$ }{ $\langle \text{row} \rangle$  The command  $\setminus$ setrow sets the contents of  $\langle \text{row} \rangle$ . It expects a commaseparated list.

#### <span id="page-3-7"></span>**4.1.3 setcolumn**

\setcolumn{hcolumni}{hcsv listi} The command \setcolumn sets the contents of hcolumni.

#### <span id="page-4-0"></span>**4.1.4 filldiagonals**

\filldiagonals[[\color\]] With the \filldiagonals command, you can fill the diagonals with the color specified with the optional argument  $[\langle color \rangle]$  (default: yellow!20). Furthermore, it checks for a quadratic grid, otherwise an error message is issued.

#### <span id="page-4-1"></span>**4.1.5 framepuzzle**

\framepuzzle[[\color\]] With the \framepuzzle command, you can frame the grid (thicker line) with the color specified with the optional argument  $\lceil\langle color\rangle\rceil$  (default: black).

#### <span id="page-4-2"></span>**4.2 Presentation**

#### <span id="page-4-3"></span>**4.2.1 definecounterstyle**

 $\setminus$ definecounterstyle{ $\land$ name $\rangle$ } The command  $\setminus$ definecounterstyle allows you to define your own styles. For  $\{\langle definition \rangle\}$ example, the style left is defined as follows:

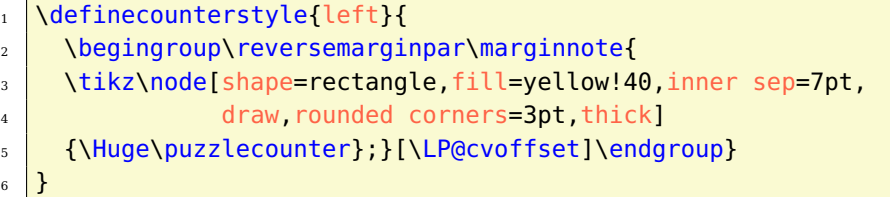

To typeset the counter into the margin we use the command \marginnote. We need to use the command \reversemarginpar to set the counter into the left margin. Of course, we must use this command in a group for local scope. Finally we use \puzzlecounter in a \tikz node with a vertical offset set with the option cvoffset.

#### <span id="page-4-4"></span>**4.2.2 puzzlecounter**

\puzzlecounter The command \puzzlecounter provides the counter in textual form to use it for example in \definecounterstyle.

#### <span id="page-4-5"></span>**4.2.3 titleformat**

\titleformat{\format}} With the command \titleformat, you can define the format of the title. By default, the definition is as follows:

```
\titleformat{\centering\Large\color{blue}}
```
#### <span id="page-4-6"></span>**4.3 Miscellaneous**

#### <span id="page-4-7"></span>**4.3.1 ddsudokusetup**

\ddsudokusetup{\options}} With the command \ddsudokusetup you can reset the options with global scope.

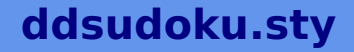

#### <span id="page-5-0"></span>**4.3.2 setpuzzlecounter**

\setpuzzlecounter{\number}} With the command \setpuzzlecounter, you can reset the puzzle counter, for example before the solutions.

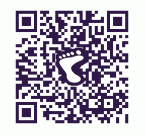

## <span id="page-5-1"></span>**5 Examples & Solutions**

You can download application examples and their solutions from the [project](https://bitbucket.org/kleberj/logicpuzzle/) [page.](https://bitbucket.org/kleberj/logicpuzzle/) The puzzles are originally licensed under  $\textcircled{\tiny{0}}\textcircled{\tiny{9}}$ .